## Дата занятия: 08.12.2022г.

## Тема 2: Компьютер как универсальное устройство для обработки информации.

#### Ход занятия

продолжаем Здравствуйте!  $M_{bl}$ дополнительной занятия  $no$ общеобразовательной общеразвивающей программе «Безопасность информации».

### Теоретическая часть

На прошлом занятии мы подтвердили, что сегодня компьютер является универсальным устройством для обработки информации, поскольку позволяют эту информацию получать, обрабатывать, хранить и передавать, что является основными ее свойствами.

Сегодня мы узнаем подробнее, как происходят все вышеперечисленные процессы в таком универсальном устройстве и как защитить инфомацию от нежелательного просмотра и вмешательства.

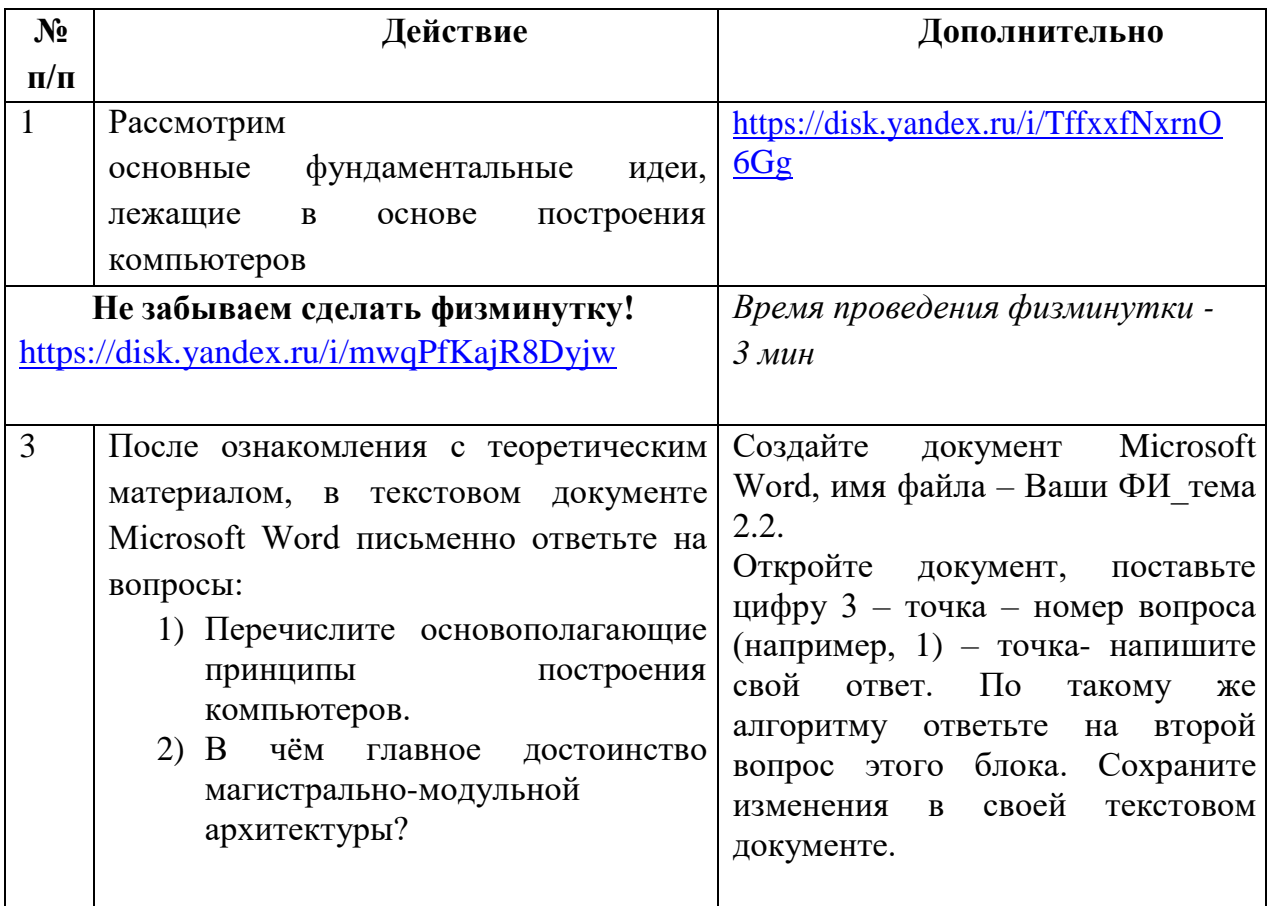

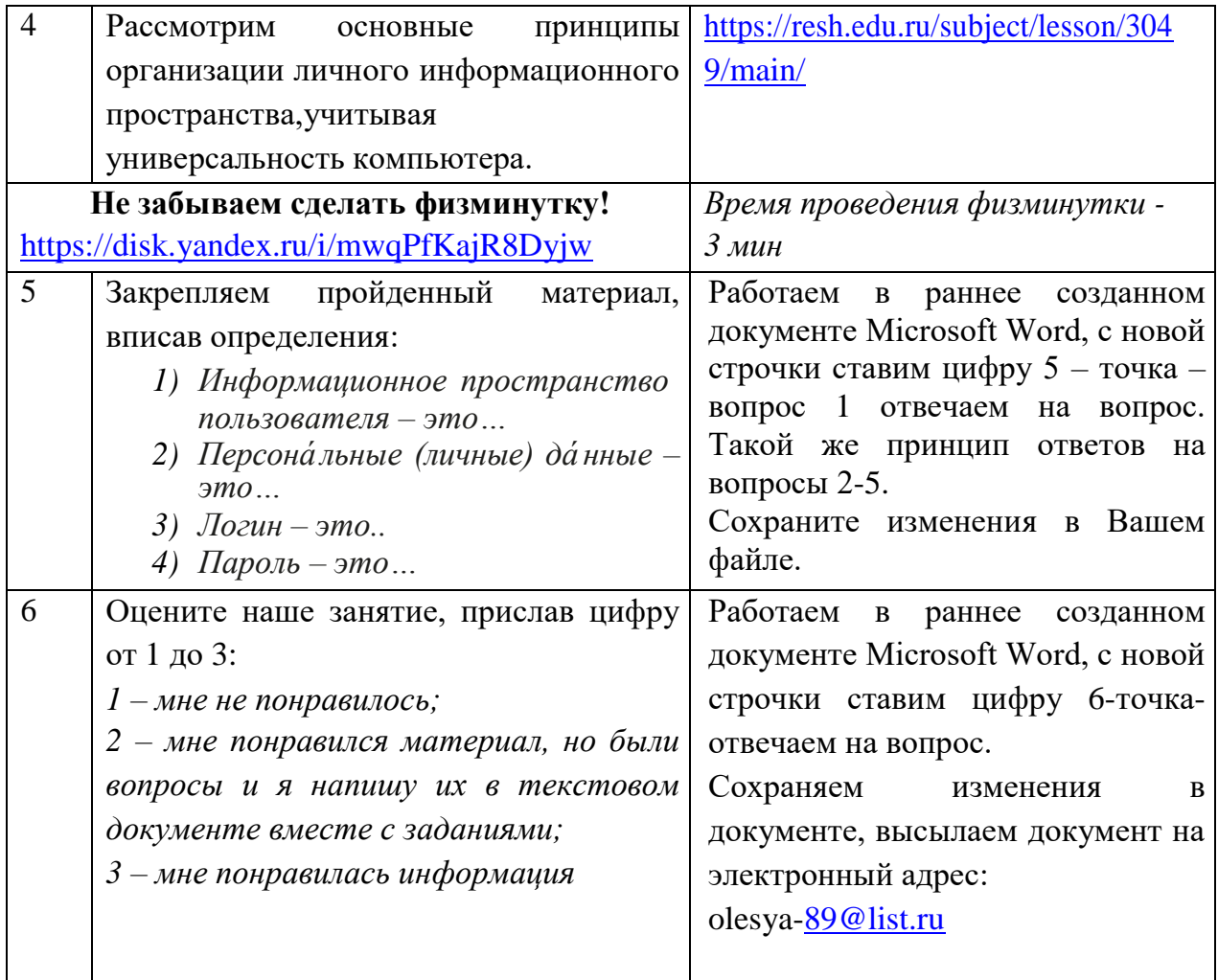

# Практическая часть

Используя теоретический материл и «Фигуры» (см. вкладка «Вставка» в текстовом документе Microsoft Word), в новом текстовом документе Microsoft Word (имя файла - Т2 ПР ФИ) создайте ментальную карту по теме: «Компьютер как универсальное устройство для обработки информации», используя ключевые слова по

теме:

- компьютер;
- принцип;
- память;
- магистраль (шина);
- архитектура;
- контроллер;

Готовый файл с выполненной практической работой необходимо выслать на электронный адрес: olesya-89@list.ru не позднее 20.00ч 08.12.2022г.

*Желаю всем успехов в работе!*